## **Wie kann ich ein CatchAll-Postfach (Sammeladresse) in Plesk einrichten? Wie kann ich ein CatchAll-Postfach (Sammeladresse) in Plesk einrichten?**

Ein **CatchAll-Postfach** "**Sammeladresse**" ist ein E-Mail-Postfach, das **alle Nachrichten sammelt**, die keiner bestimmten E-Mail-Adresse zugeordnet werden können. Hierzu wird als Platzhalter (vor dem @) ein \* genutzt.

Haben Sie beispielsweise nur das Postfach mail@IhrName.de angelegt, schreibt aber jemand an info@IhrName.de, wird diese E-Mail in Ihr CatchAll-Postfach geleitet.

Der **Vorteil** eines CatchAll-Postfachs ist, dass Sie E-Mails auch dann erhalten, wenn der Absender zum Beispiel versehentlich Ihren Namen falsch geschrieben hat oder nur Ihre Domain nicht aber Ihr genaues Postfach kennt . Jeder Begriff vor dem @-Zeichen Ihrer Domain ist gültig, um eine E-Mail in das CatchAll-Postfach zu leiten.

Der **Nachteil** eines CatchAll-Postfachs ist, dass Sie unter Umständen **viel Spam** und unerwünschte E-Mails in diesem Postfach empfangen

Falls Sie Ihren **eigenen Mailserver** nutzen statt des 1blu-Mailservers, müssen Sie die CatchAll-Postfächer in Plesk einrichten.

### **So geht's Schritt für Schritt:**

**1.** Loggen Sie sich bitte in Plesk ein. Wählen Sie nun den gewünschten *> Kunden* aus und für diesen die entsprechende *> Domain*.

- **2.** Unter dem Menüreiter *> Services* finden Sie einen Unterpunkt *> Mail*.
- **3.** Wählen Sie hier bitte *> Einstellungen* bzw. *Preferences*.

**4.** Nun wählen Sie bitte *> weiterleiten an Adresse* aus und geben eine existierende Mailadresse an.

Ab sofort werden an alle E-Mails die sonst als unzustellbar abgewiesen und zum Absender zurückgeschickt wurden, an diese E-Mail-Adresse weitergeleitet.

Als kleine Hilfe haben wir Ihnen ein Film-Tutorial zu diesem Thema bereitgestellt:

Seite 1 / 2

#### **© 2025 1blu AG <info@1blu.de> |**

[URL: https://faq.1blu.de/content/522/693/de/wie-kann-ich-ein-catchall\\_postfach-sammeladresse-in-plesk-einrichten.html](https://faq.1blu.de/content/522/693/de/wie-kann-ich-ein-catchall_postfach-sammeladresse-in-plesk-einrichten.html)

# **1blu-FAQ E-Mail**

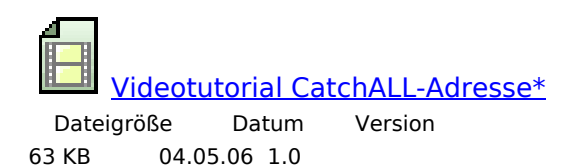

Eindeutige ID: #1571 Verfasser: n/a Letzte Änderung: 2021-10-20 14:54